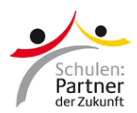

## **Anleitung: Die PASCH-net-Website auf dem Startbildschirm des Smartphones verknüpfen**

## **Android-Geräte:**

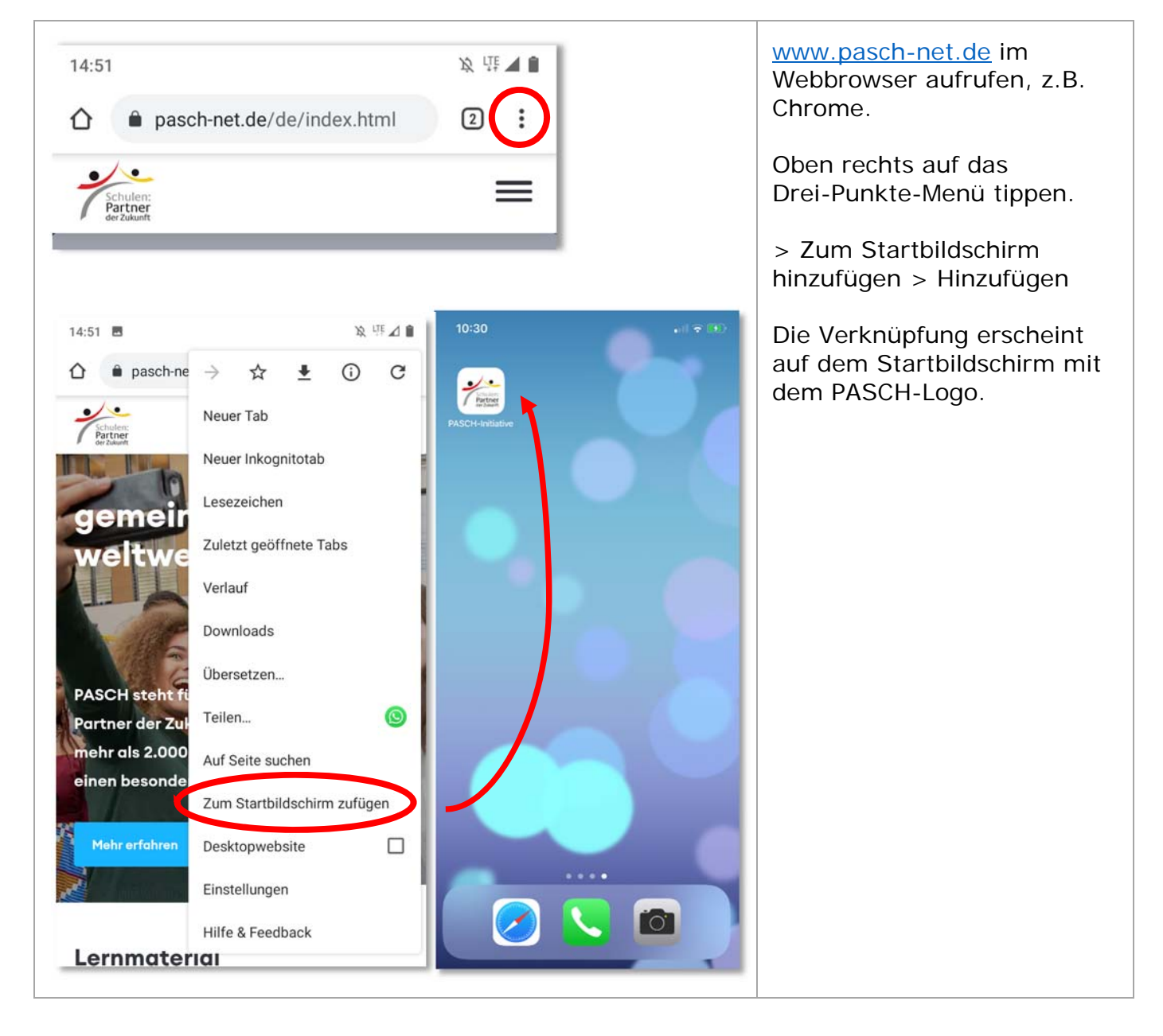

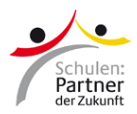

## **iPhones:**

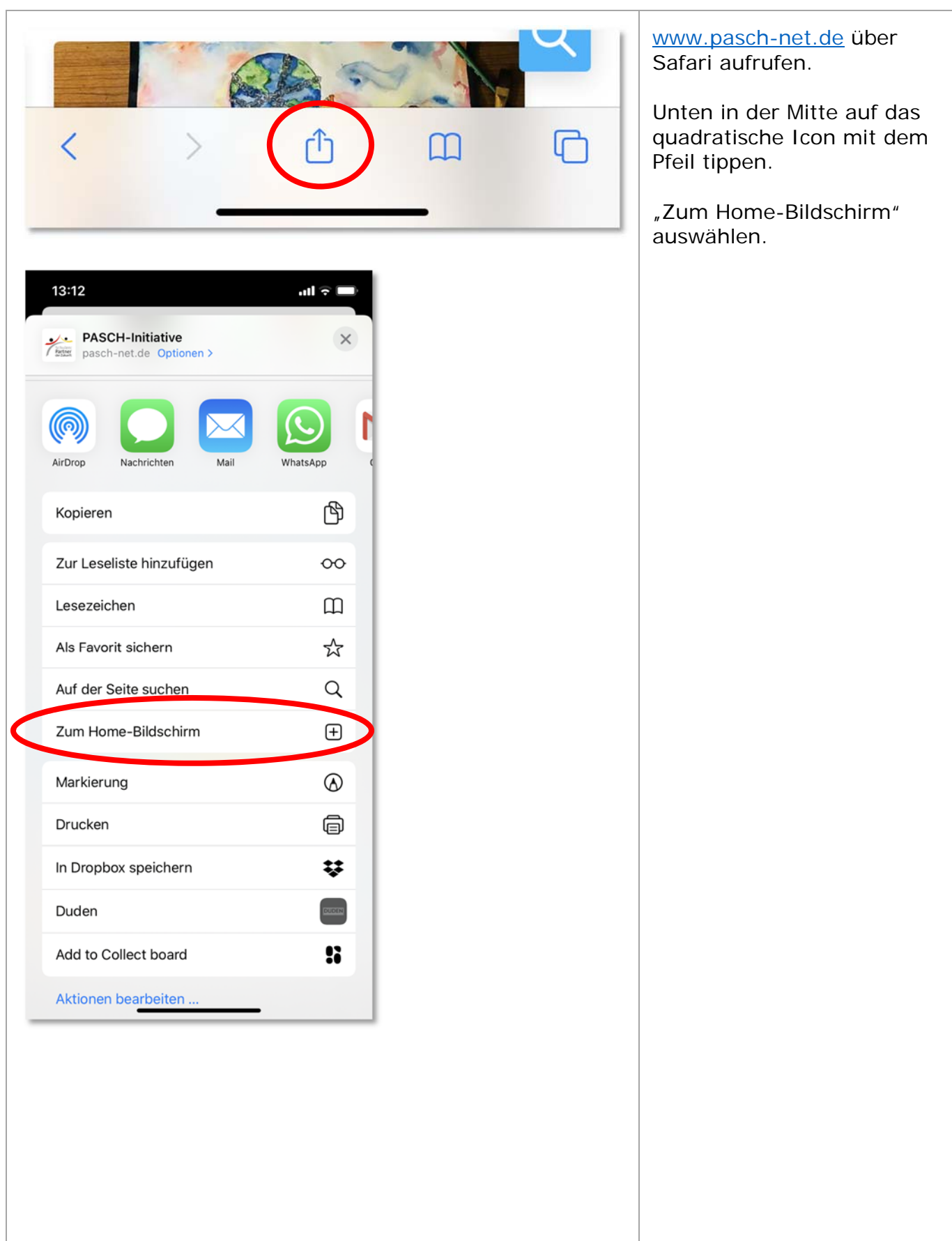

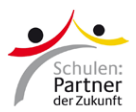

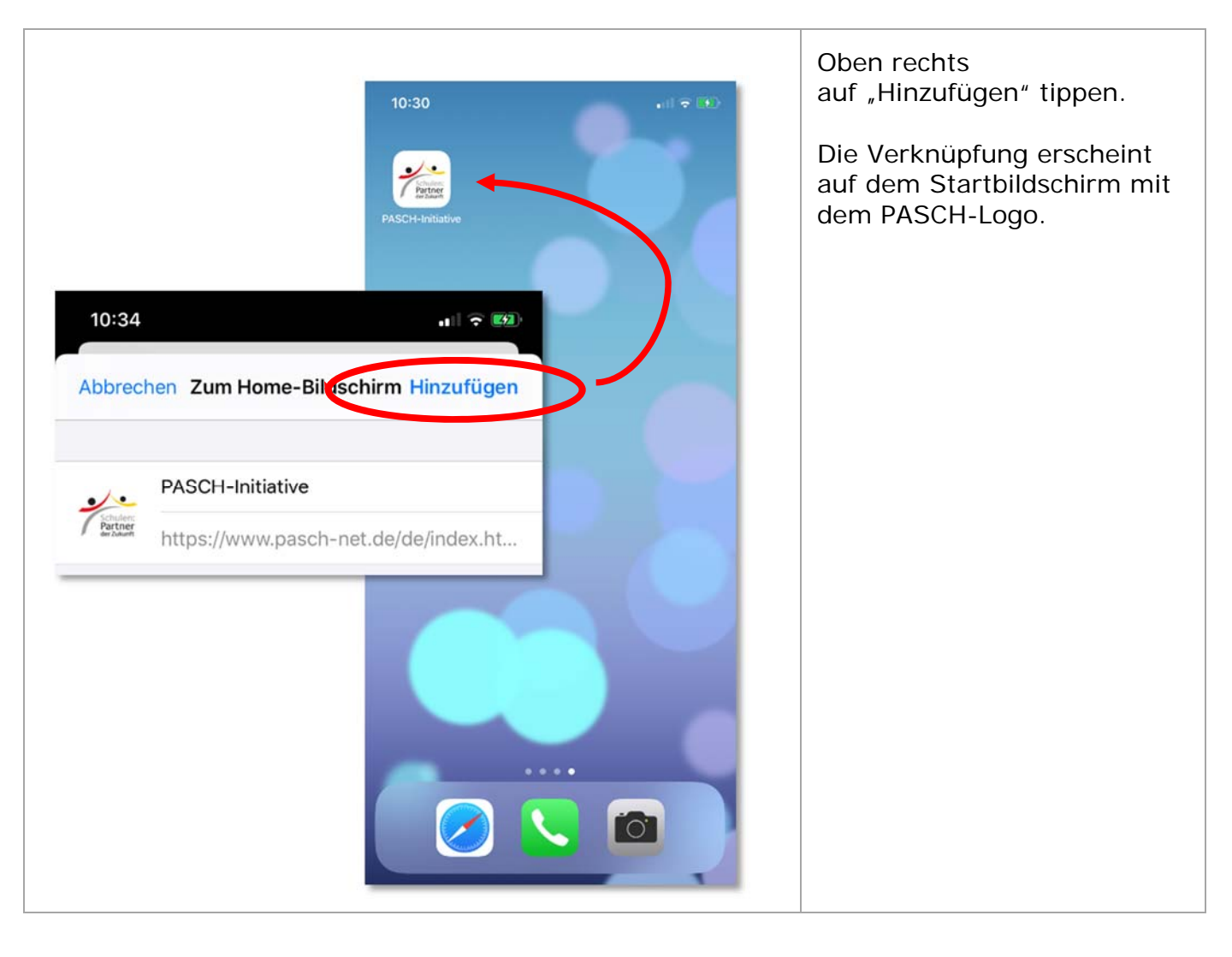